## **USE [MACMOST.COM](http://MACMOST.COM) VIDEO HELP**…

Use the [macmost.com](http://macmost.com) website for video help in many categories—check out the offerings in the right panel of the website's screen. Below are hints for viewing a video

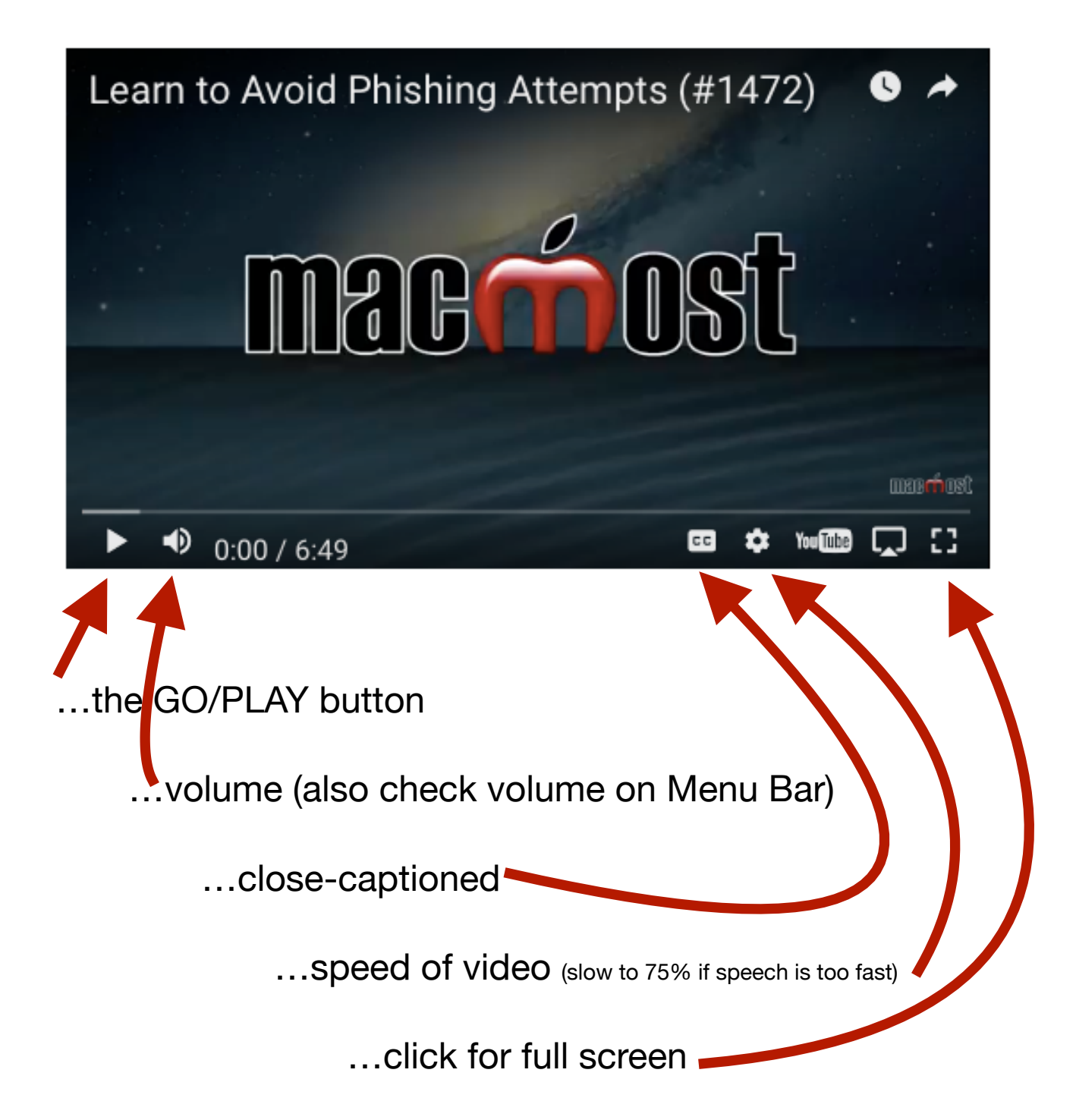